## LPI 300-300 Exam

#### LPIC-3: Mixed Environments - Exam 300 - version 3.0

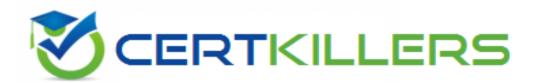

Thank you for Downloading 300-300 exam PDF Demo

You can buy Latest 300-300 Full Version Download

https://www.certkillers.net/Exam/300-300

www.certKillers.net

## Version: 4.0

#### Question: 1

Which of the following statements is true about raw printing with Samba?

A. Print jobs are submitted as vector files, including font files, which are rendered and printed by Samba.

B. Printing jobs are always submitted to Samba in raw postscript.

C. Any printed file, e.g. an office document, is submitted to the printer without any further processing in exactly the same bit sequence as it is stored on disk.

D. Samba converts printer-specific jobs to raw data to make them printable on an arbitrary printer.

E. Printing jobs are rendered on the client and passed on to the printer by Samba.

Answer: E

Explanation:

Client-Side Rendering: In Samba, raw printing means that the client machine renders the print job, which includes converting it to a printer-ready format.

Transmission to Printer: This rendered print job is then sent to the Samba server without further processing or alteration. Samba acts merely as a pass-through, sending the job directly to the printer. Advantages: This method offloads the rendering process from the server to the client, which can be beneficial in environments with diverse printer types and models, reducing the processing load on the server.

Conclusion: Thus, the correct answer is that printing jobs are rendered on the client and passed on to the printer by Samba.

Reference:

Samba Printing Documentation

#### Question: 2

The configuration of a Samba share contains the following line:

force directory mode = 0555

If a client creates a new directory with the permissions 0750, which permissions will the resulting directory have in the Samba server's file system?

- A. 0755
- B. 0750
- C. 0750
- D. 0555
- E. 0777

Answer: D

Explanation:

force directory mode = 0555: This setting in Samba forces the permissions of any newly created directories to be 0555 regardless of what the client requests.

Client Request: If a client creates a directory with permissions 0750, Samba will override this and set the directory's permissions to 0555.

Permissions Breakdown:

0: No permissions for owner.

5: Read and execute permissions for the group.

5: Read and execute permissions for others.

Enforcement: Samba applies this mode strictly to ensure consistency and security as defined by the administrator.

Reference:

Samba Force Directory Mode Documentation

#### Question: 3

Which of the following smb.conf options turns a regular file share into a DFS share?

A. msdfs root = yes

- B. addfs support = yes
- C. dfs forward = yes
- D. follow symlinks = yes
- E. proxy share = yes

Answer: A

Explanation:

DFS (Distributed File System): This allows for the organization of shared files on multiple servers in a distributed file system.

msdfs root = yes: This option in the Samba configuration file (smb.conf) enables a share to be a DFS root. This means the share can provide access to multiple other shares possibly located on different servers, creating a single point of access.

Functionality: When enabled, users accessing this DFS root can be redirected transparently to the actual location of the shared files, which might be spread across different servers.

Setup: To configure a DFS root, add msdfs root = yes to the specific share definition in smb.conf. Reference:

Samba DFS Configuration

#### Question: 4

#### FILL BLANK

What option in sms.conf defines where the data of a file share is stored? (Specify ONLY the option name without any values.)

Answer: path

Explanation:

path Option: This parameter in smb.conf specifies the directory on the server where the shared data is stored.

Usage: Within a share definition, the path option points to the actual location on the filesystem that Samba will share.

Example Configuration:

[example\_share] path = /srv/samba/share

Importance: Defining the correct path is crucial for ensuring that the share points to the intended directory with the appropriate data and permissions.

Reference:

Samba smb.conf man page

#### **Question: 5**

Which parameter within a share definition in the Samba configuration makes Samba only show files and directories on a file share which a user can access?

A. hide unreadable = yes

- B. valid files = read, write
- C. browse mask = 000
- D. browseable = readable
- E. display mode = 100

Answer: A

Explanation:

hide unreadable: This smb.conf option ensures that only files and directories that the user has permissions to access are visible in the file share.

Functionality: When set to yes, files and directories that the user cannot read (due to permissions) will be hidden from their view.

Security and Usability: This helps in enhancing both security and usability by preventing users from seeing files they cannot access, reducing clutter and potential confusion.

Example Configuration:

[example\_share] hide unreadable = yes

Reference:

Samba smb.conf Documentation

### Thank You for trying 300-300 PDF Demo

To try our 300-300 Full Version Download visit link below

https://www.certkillers.net/Exam/300-300

# Start Your 300-300 Preparation

Use Coupon "**CKNET**" for Further discount on the purchase of Full Version Download. Test your 300-300 preparation with actual exam questions.